Office PDF

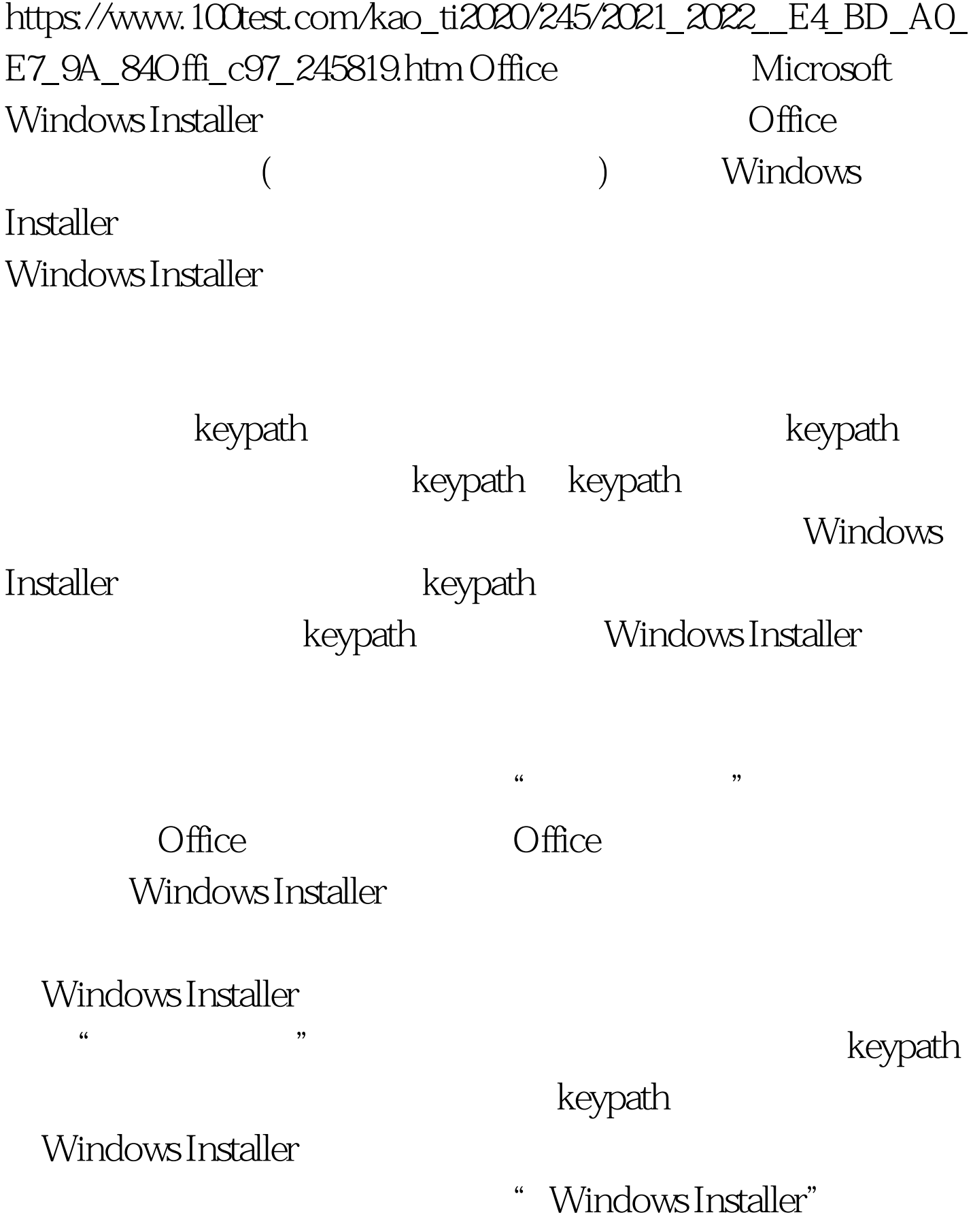

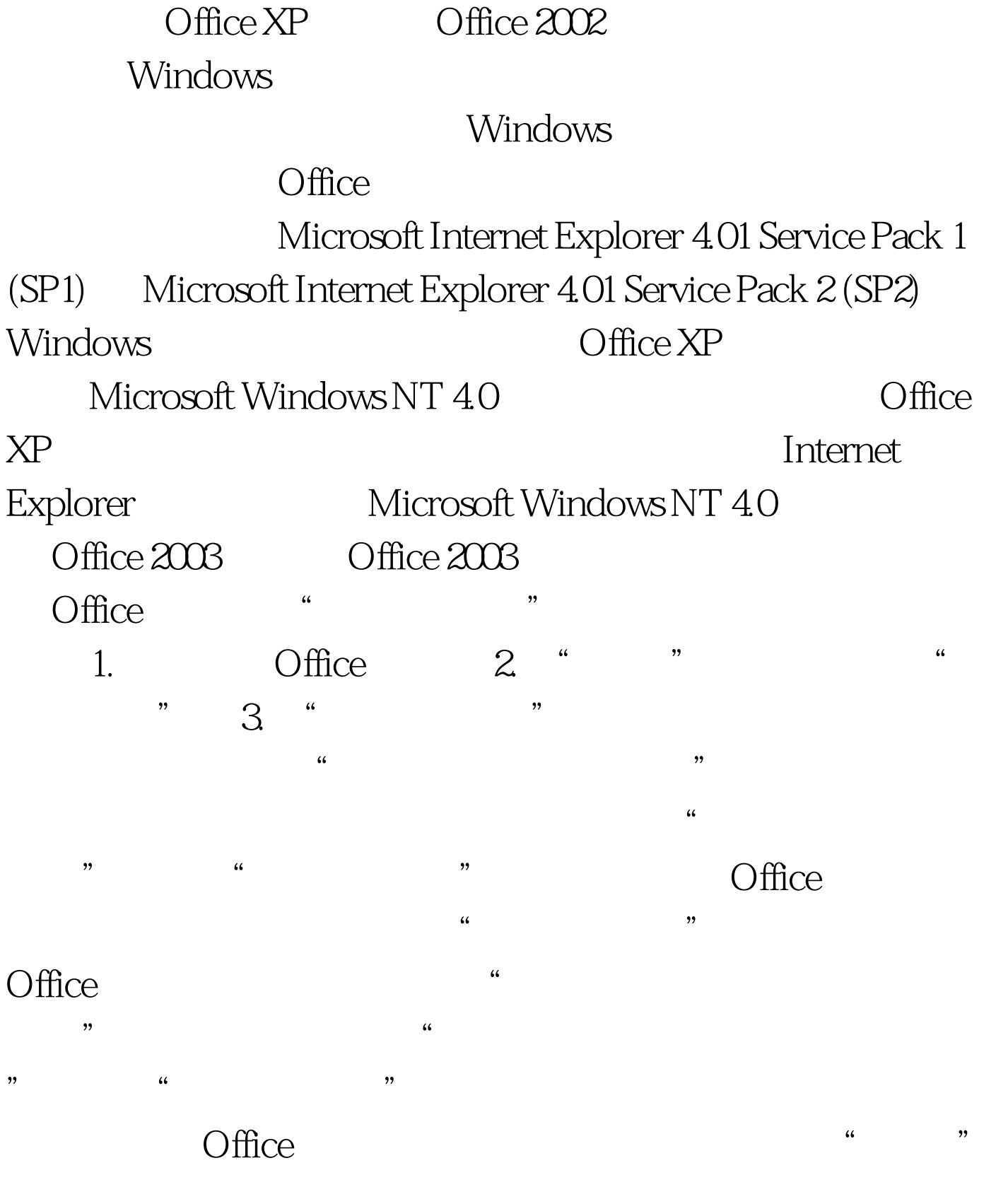

OutLook **- "** 

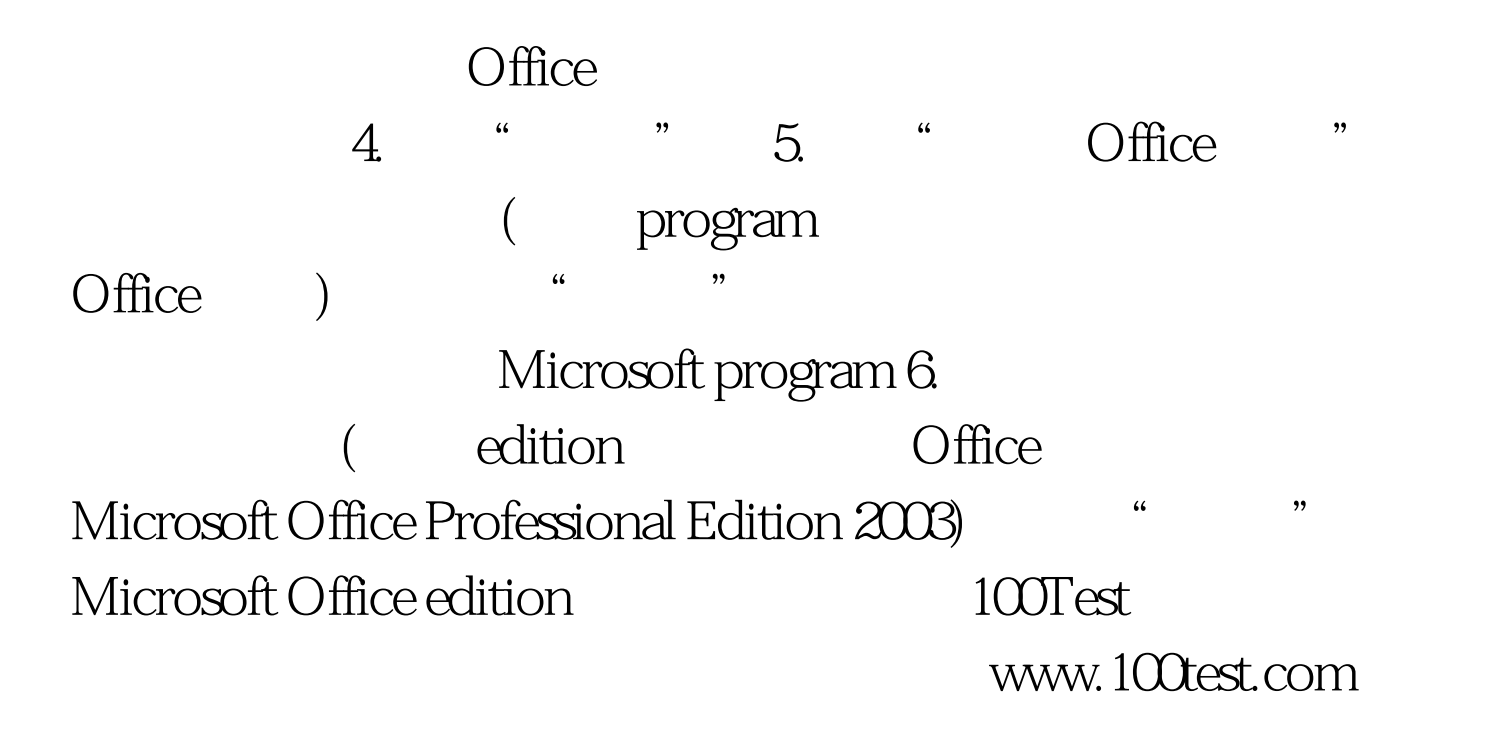